# **Lua Programming Gems**

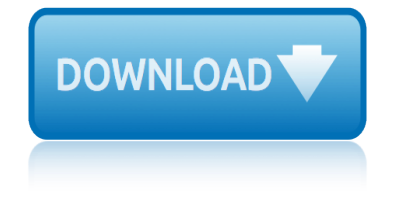

## **lua programming gems pdf**

Lua  $\ell$   $\mathsf{E}^*$  l u $\mathsf{E}^{\bullet}$   $\mathsf{E}^{\mathsf{TM}}$  / LOO- $\mathsf{E}^{\mathsf{TM}}$ ; from Portuguese: lua meaning moon) is a lightweight, multi-paradigm programming language designed primarily for embedded use in applications. Lua is cross-platform, since the interpreter is written in ANSI C, and has a relatively simple C API.. Lua was originally designed in 1993 as a language for extending software applications to meet the increasing demand for ...

## **Lua (programming language) - Wikipedia**

Become a Programmer, Motherfucker. If you don't know how to code, then you can learn even if you think you can't. Thousands of people have learned programming from these fine books:

#### **Become a Programmer, Motherfucker**

Join GitHub today. GitHub is home to over 31 million developers working together to host and review code, manage projects, and build software together.

## **EbookFoundation/free-programming-books - GitHub**

Here is an uncategorized list of online programming books available for free download. The books cover all major programming languages: Ada, Assembly, Basic, C, C# ...

## **Free Programming Books - E-Books Directory**

Ruby is a dynamic, interpreted, reflective, object-oriented, general-purpose programming language.It was designed and developed in the mid-1990s by Yukihiro "Matz" Matsumoto in Japan.. According to the creator, Ruby was influenced by Perl, Smalltalk, Eiffel, Ada, and Lisp. It supports multiple programming paradigms, including functional, object-oriented, and imperative.

#### **Ruby (programming language) - Wikipedia**

Below are interfaces and packages for running Stanford CoreNLP from other languages or within other packages. They have been written by many other people (thanks!).

## **Using Stanford CoreNLP within other programming languages ...**

Deriving meaning in a time of chaos: The intersection between chaos engineering and observability. Crystal Hirschorn discusses how organizations can benefit from combining established tech practices with incident planning, post-mortem-driven development, chaos engineering, and observability.

#### **Ideas - O'Reilly Media**

I agree with you that Qbasic is great. My feeling is that big business and arrogant programmers with big egos have ruined the beauty of programming.

## **30 years later, QBasic is still the best | Personal ...**

# ĐºĐ¾Đ½Ñ•Ñ,руĐºÑ†Đ,Ñ• if ĐºÑ‹Ñ‡Đ,Ñ•Đ»Ñ•ĐµÑ, ĐºÑ‹Ñ€Đ°Đ¶ĐµĐ½Đ,е Đ¿Đ¾Ñ•Đ»Đµ него, и, еѕли оно иѕтинно, # возвращает Ñ€ĐµĐ⋅ÑfĐ»ÑŒÑ,аÑ, Đ²Ñ‹Ñ€Đ°Đ¶ĐµĐ½Đ Ñ∙ Đ¼ĐµĐ¶Đ´Ñf then Đ, else, Đ,Đ½Đ°Ñ‡Đµ  $\Delta$   $\mu$ DuD¶D  $\tilde{N}$ f else  $\Delta$  end puts (if 5 > 3 then "DžD  $\tilde{D}$   $\tilde{D}$   $\tilde{D}$   $\tilde{N}$  else "D" $\tilde{N}$  $\epsilon$  $\tilde{N}$  $\tilde{D}$  $\tilde{D}$  $\tilde{N}$  $\epsilon$  $\tilde{N}$  $\tilde{D}$  $\tilde{N}$  $\tilde{D}$  $\tilde{N}$  $\tilde{D}$  $\tilde{N}$  $\tilde{D}$ ОРĐ½Đ¾ # Đ¿Ñ€Đ¾Đ Ñ•Ñ...Đ¾Đ Đ Ñ, Đ¿Ñ€Đ Ñ•ĐªĐ°Đ ĐªĐ°Đ½Đ Đµ Đ Đ½Đ°Ñ‡ĐµĐ½Đ Ñ• ...

## Ruby  $â€$ " Đ'Đ ĐºĐ Đ ¿ĐuĐ Đ Ñ<sup>®</sup>

Honolulu | United States

## **lua programming gems**

## **Honolulu | United States**

Asciidoctor is a fast text processor and publishing toolchain for converting AsciiDoc content to HTML5, EPUB3, PDF, DocBook 5 (or 4.5) slidedecks and other formats. Asciidoctor is written in Ruby, packaged as a RubyGem and published to RubyGems.org.The gem is also packaged in several Linux distributions, including Fedora, Debian and Ubuntu.

#### **Asciidoctor User Manual**

Machine Design serves innovators in mechanical design, design engineers and managers in OEM, processing, and R&D with technical content that is deep, serious and complete.

#### **Machine Design**

Home. Bremen | Germany

#### **Bremen | Germany**

API - Application Programming Interface. APM - Advanced Power Management. APO - Aquatica Park Orlando. ... GEMS - Gauntlet Enterprise Management System. GEO - Geographic Marketing Manager. GEOR - Macon, Georgia. ... PDF - Portable Document Format. PDI - Packaging Department Index ...

#### **www.abmarketing.com**

l y b e r t y . c o m : now serving over 10,000 files (> 2,200 active html pages) adb creative suite 3 compare lyberty . splash page version: 2007-06-28 (June 28) é• ã•¶ã•1ã••é•"㕠自ç"±ã•‹æ-»ã• ã€, get banner

#### **Lyberty.com**

Domain 0.top 00.top 002.top 003.top 004.top 005.top 006.top 008.top 009.top 01.top 011.top 012.top 013.top 014.top 015.top 016.top 017.top 018.top 019.top 02.top

**www.nic.top**

radio shack scanner programming instructions r programming for dummies r high performance programming raspberry pi programming language rauland telecenter programming manual read manual informativo programa de medicion y evaluacion 0 rapid gui programming with python and qt

lua programming gems pdflua (programming language) - wikipediabecome a programmer, motherfuckerebookfoundation/free-programming-books - githubfree programming books - e-books directoryruby (programming language) - wikipedia using stanford corenlp within other programming languages ... ideas - o'reilly media30 years later, qbasic is still the best | personal ... ruby  $\hat{a} \in \mathscr{C}$ D'B. DºĐ. Đ¿ĐuĐ´Đ. Ñ. honolulu | united statesasciidoctor user manualmachine design bremen | germanywww.abmarketing.comlyberty.comwww.nic.top

sitemap index

Home